# **Muon detection studies in ProtoDUNE-DP: light data analysis & simulation**

*José Soto & Ana Gallego DPPD mee3ng, 14-04-2020*

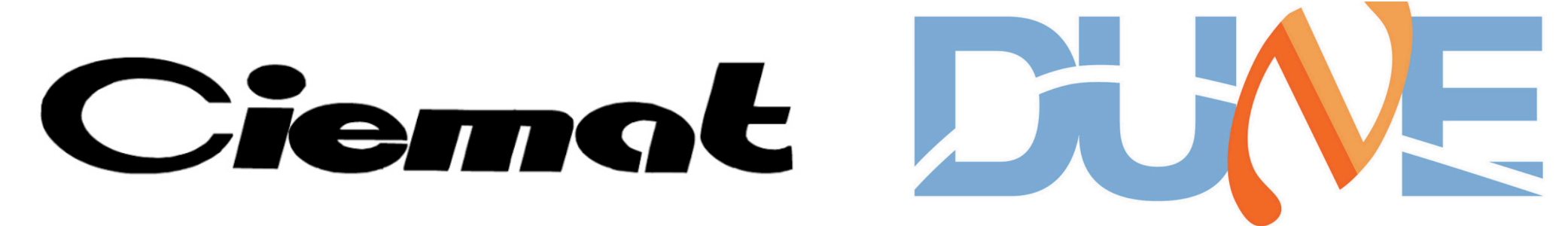

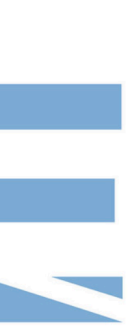

## **Outline** <sup>2</sup>

- ✦ Light simulation chain in LArSoft
- ✦ New photon libraries
- ✦ Detection of muons crossing the detector:
	- Light data analysis: S1 characterization from random trigger runs (reminder! old results)
	- Light simulation: CORSIKA (new! ongoing)
- Detection of CRT-triggered muons:
	- Light data analysis:
		- CRT-PMT data matching (new! ready)
		- S1 charge vs track-PMT distance (new! ongoing)
	- Light simulation: beam of muons crossing the CRTs (new! ongoing)
- **Next steps**

# **Light simulation chain in LArSoft Assumptions!**

### **LArSoft Simulation Chain**

**Picture source: https://cdcvs.fnal.gov/redmine/projects/larsoft/wiki/Simulation**

### 1) Event generator:

- GENIE, MARLEY, SingleGen, CORSIKA, CRTgen, etc.

### 2) LArG4 (geant4):

- Minimum ionizing particle (MIP): 2 MeV/cm in LAr
- Light yield:
	- ▶ No fields: 40k photons/MeV at null drift field
	- ‣ Fields: 24k photons/MeV for drift field of 500 V/cm (recombination weakens). \*Plan: include nonuniform field pattern
- Photon propagation: photon library (next slide) with 20 m absorption length and 61 cm or 91 cm of Rayleigh scattering length

- PMTs  $QE$   $(@128$  nm): 0.12 for TPB, 0.0173 for PEN = 0.35 (PEN eff)  $*$  0.2 (QE)  $*$  0.247 (foil geom)
- 16 ns sampling, 4096 ADC / 2V dynamic range, 8 ms readout window,  $1.7$  kHz dark current at  $G=1e7$
- + PMT waveform reconstruction & analysis!

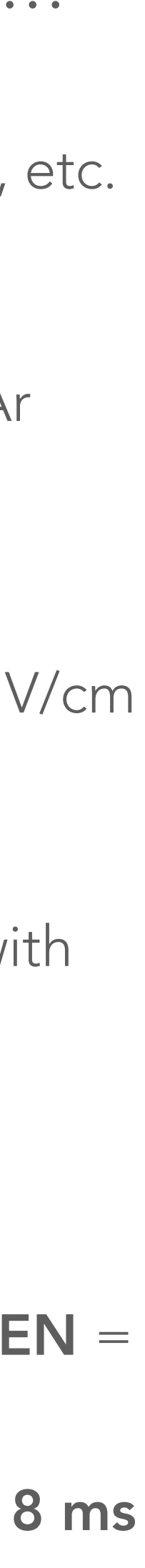

### 3) Detector simulation (detsim):

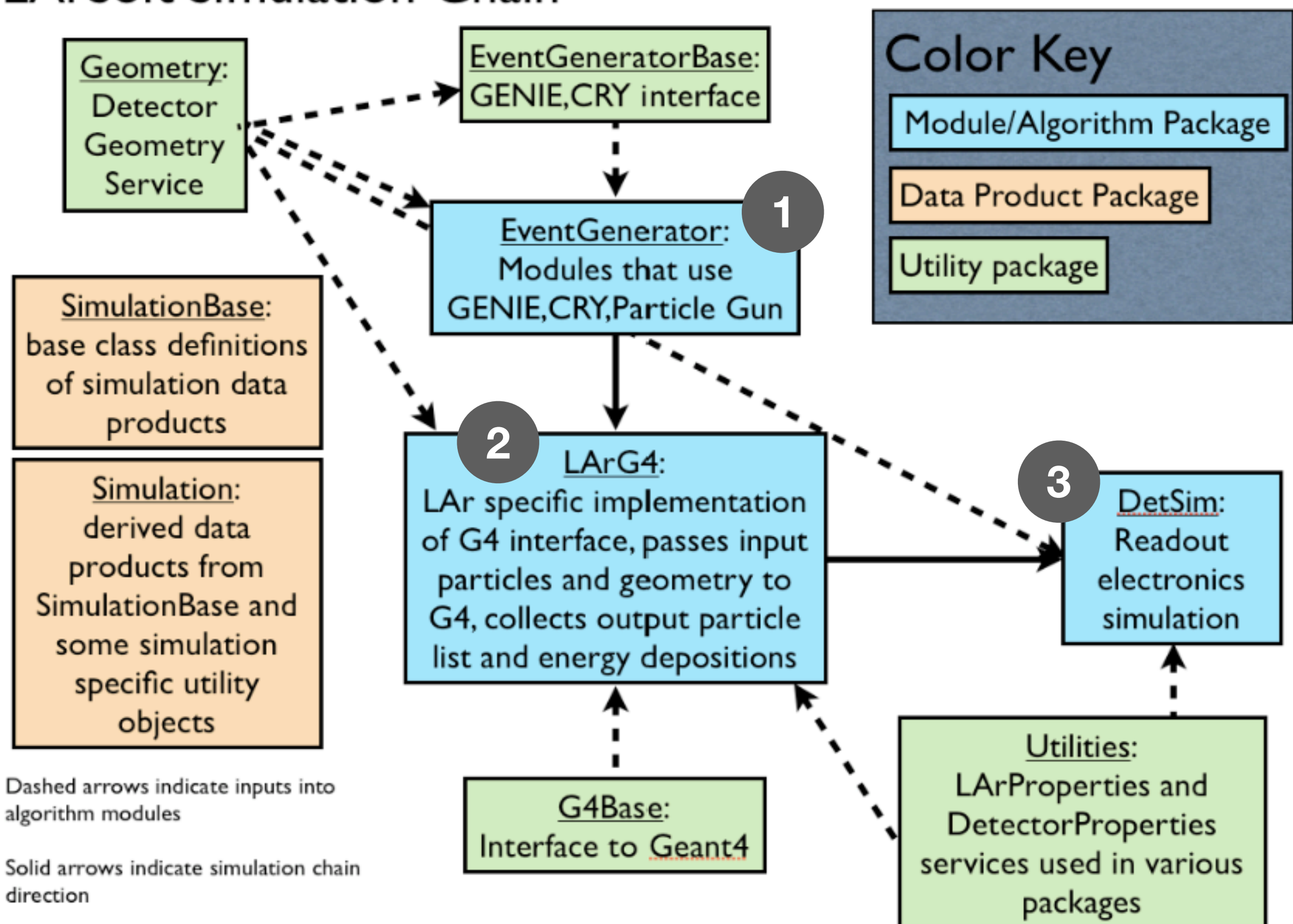

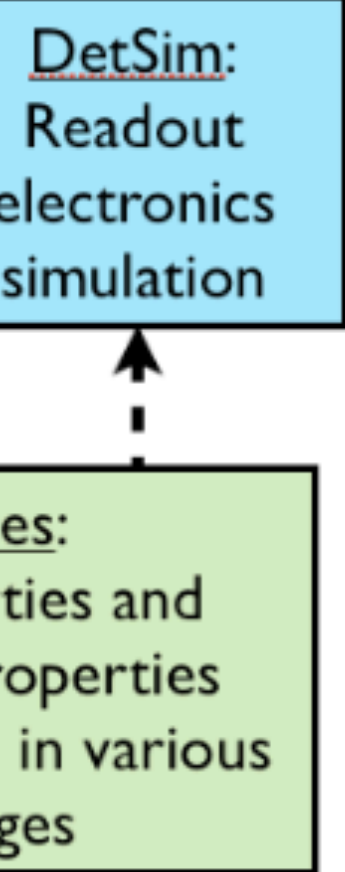

# **New photon libraries** \* Plots in this slide: 61 cm  $\frac{1}{2}$  and  $\frac{1}{2}$  and  $\frac{1}{2}$  and  $\frac{1}{2}$  and  $\frac{1}{2}$  and  $\frac{1}{2}$  and  $\frac{1}{2}$  and  $\frac{1}{2}$  and  $\frac{1}{2}$  and  $\frac{1}{2}$  and  $\frac{1}{2}$  and  $\frac{1}{2}$  and  $\$

- Only active volume (square in red) + cathode-PMT buffer
- Parameters (@128 nm):
	- Absorption length: 20 m
	- Rayleigh scattering lengths: 61 cm<sup>\*</sup> and 91 cm (two photon libraries)
- ✦ 15625 voxels (30x30x30 voxels): ~20x24x20 cm3 , 1e8 photons per voxel
- Geometry: drift in y-axis
- Another photon library with same parameters (20 m, 61 cm) but bigger voxels has been generated for background studies: light propagation outside the active volume is also simulated (full cryostat volume)

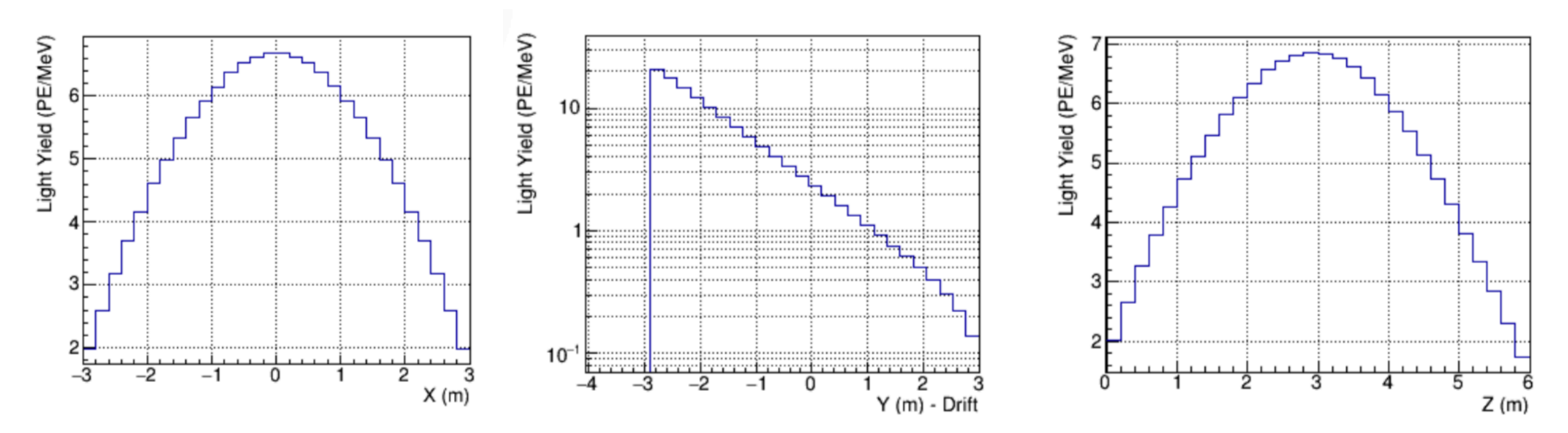

\* Plots in this slide: 61 cm

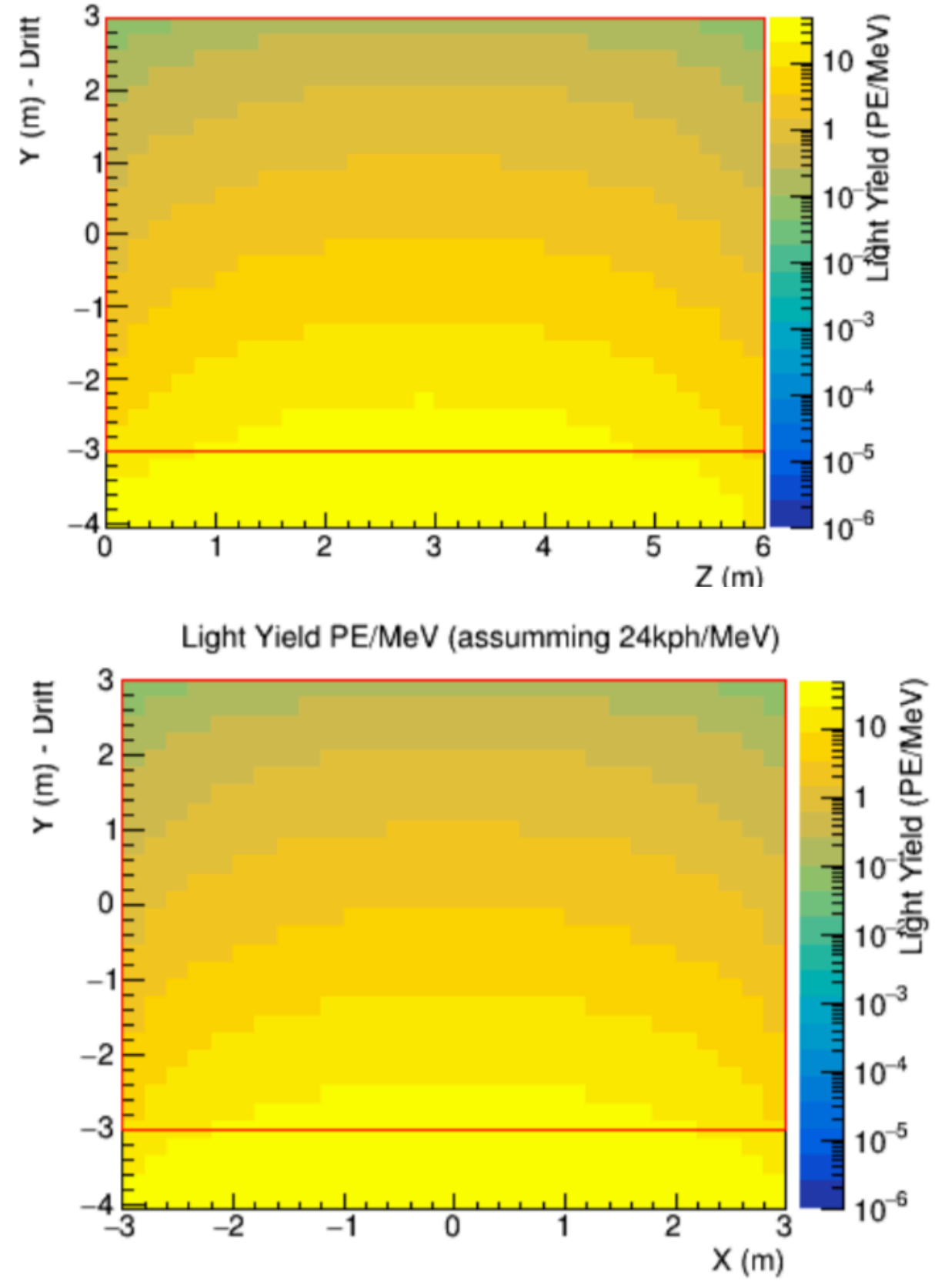

PE/MeV (assumming 24kph/MeV

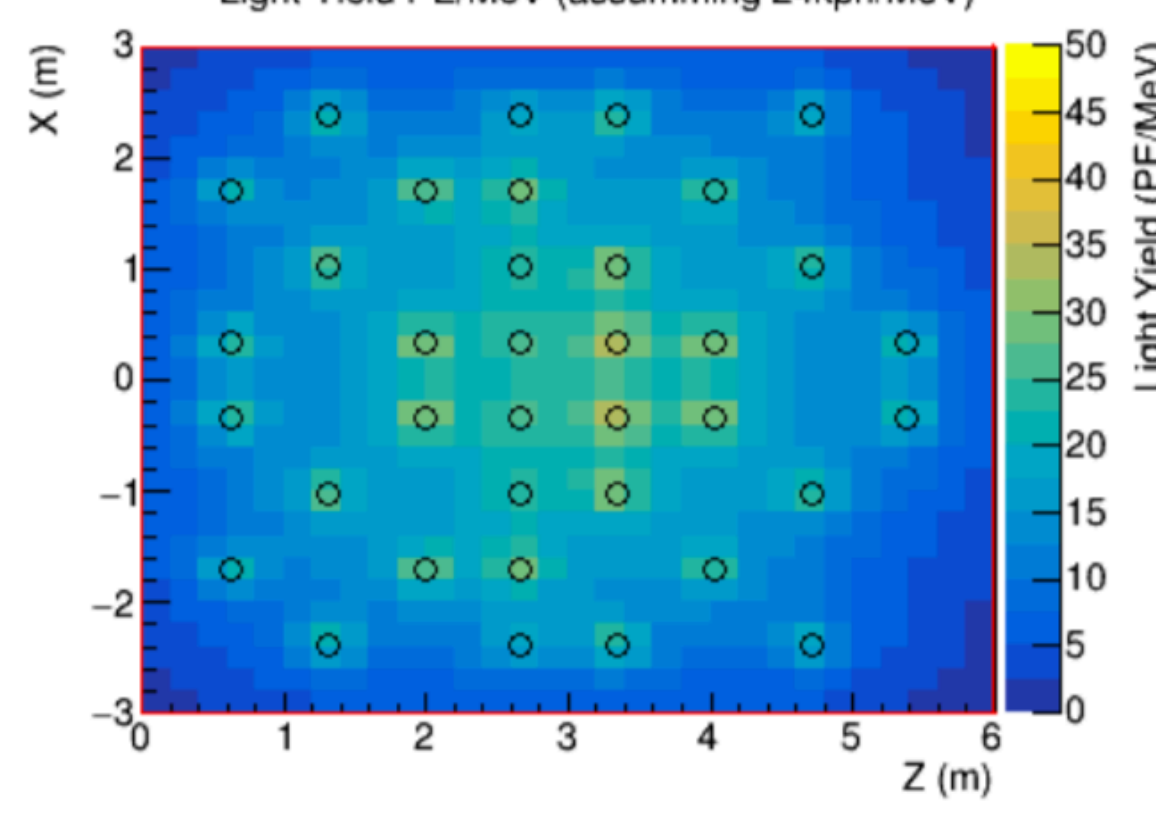

## **Muons crossing the detector Example 1 Eight data analysis**

- ✦ S1 characterization from random trigger runs (reminder! old results)
- See presentations in previous DPPD meetings for more details on these studies!
- More advanced than the corresponding simulations!

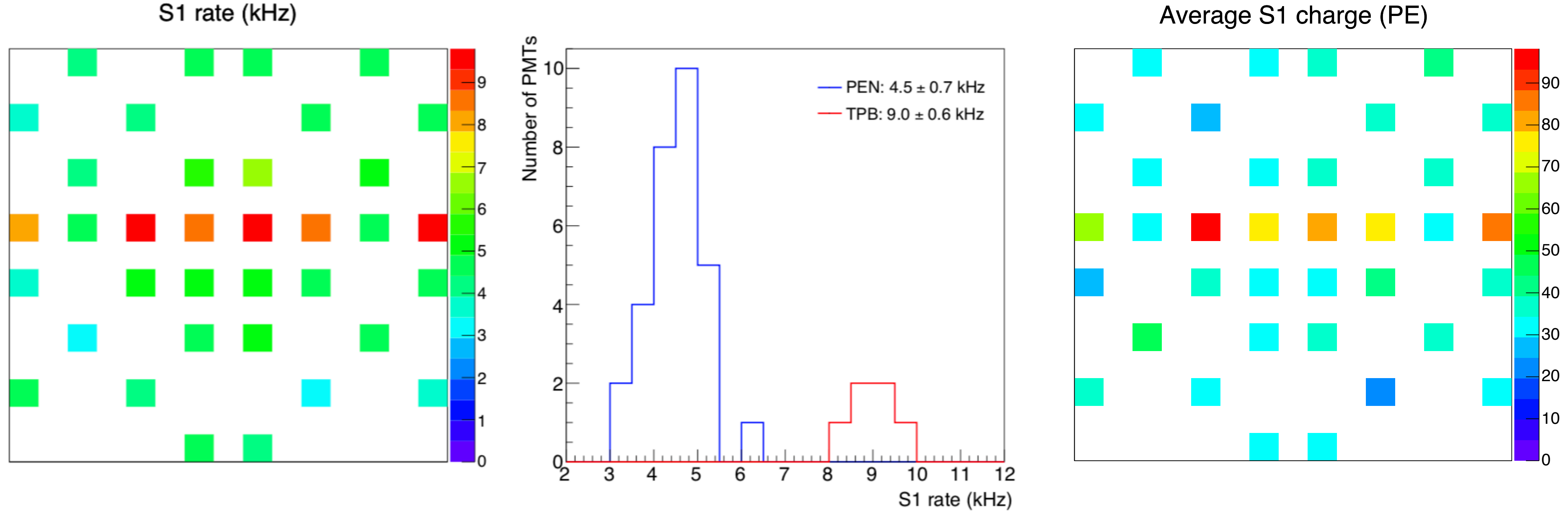

## **Muons crossing the detector Constrainant Constrainers** 6

- 
- 
- The module lives in srcs/dunetpc/dune/EventGenerator/CORSIKAprotodunedp/
- services.Geometry: @local::protodunedphase\_driftY\_geo

### Comments:

• Certain number of showers (given by the shower flux constants) are produced within a given time window and a surface

```
teractions, -1.6e-3 (TPC Trig. offset) -0.2e-3 (g4 rise time)
 showers *db",
 e showers *db",
 showers *db"
                  seeds!showers *db",
e showers *db"
woer file
extensions to cryo volume in each dimension/dir (-x, +x, -y, +y, -z, +z)o dimensions
x & z [cm]
```
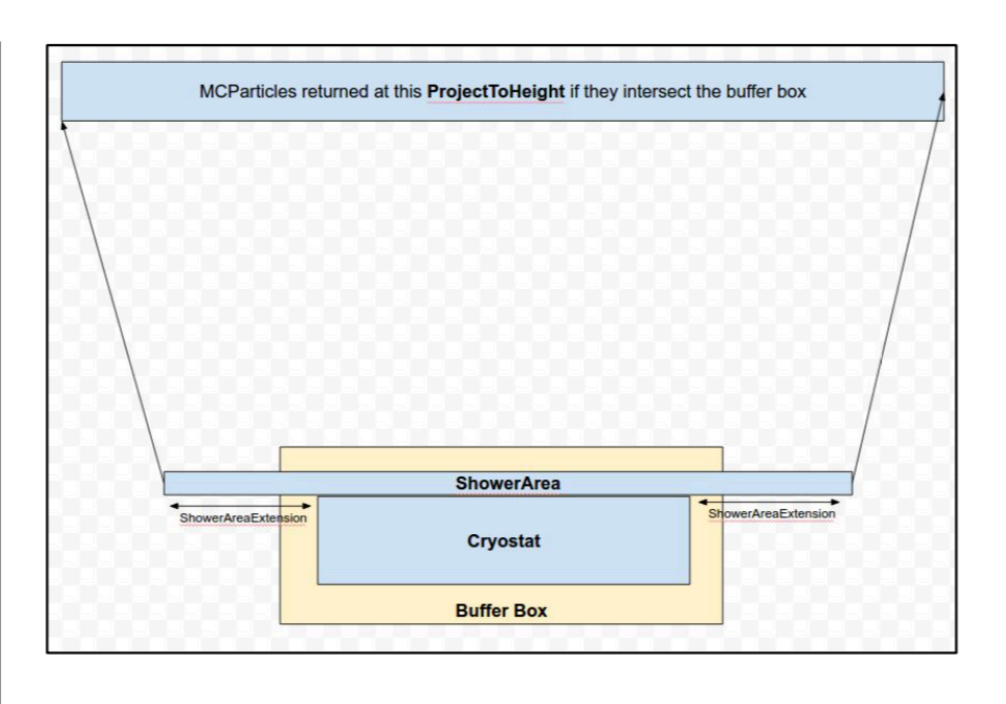

- Showers are simulated externally using CORSIKA and stored in a database that is used by LarSoft
- 
- A buffer is stablished to store the particles that are actually pointing to the cryostat (and save CPU time)

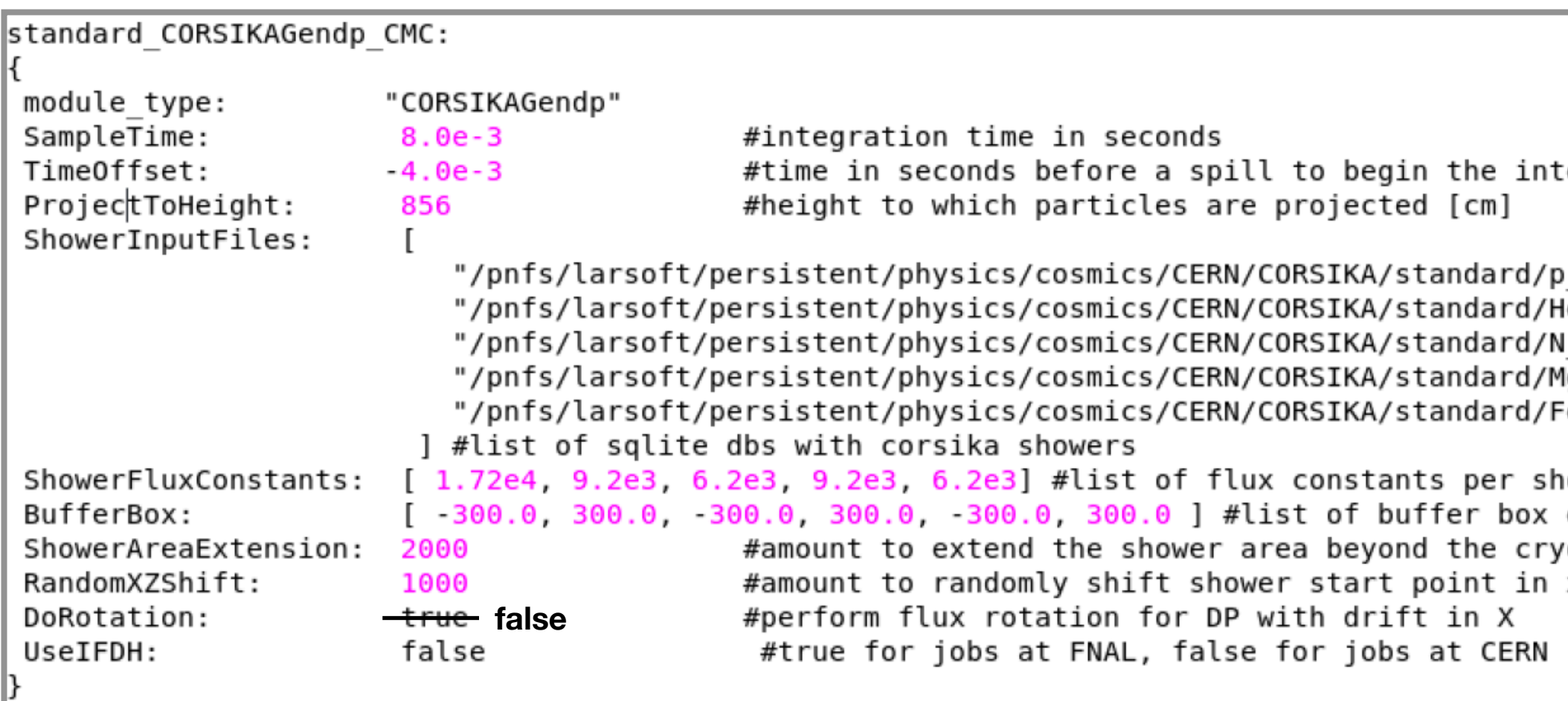

We are using **CORSIKA** in LArSoft (simulates extensive air showers initiated by cosmic ray particles) Wide range of energy scales, multiple primary types (p, He, Fe, etc.), models (GHEISHA, FLUKA, etc.)...

*Table of parameters used in the simulation* **false**

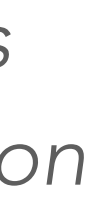

## **Muons crossing the detector** <sup>7</sup>

- 
- ◆ Next step: investigate what particles generate the light that PMTs detect

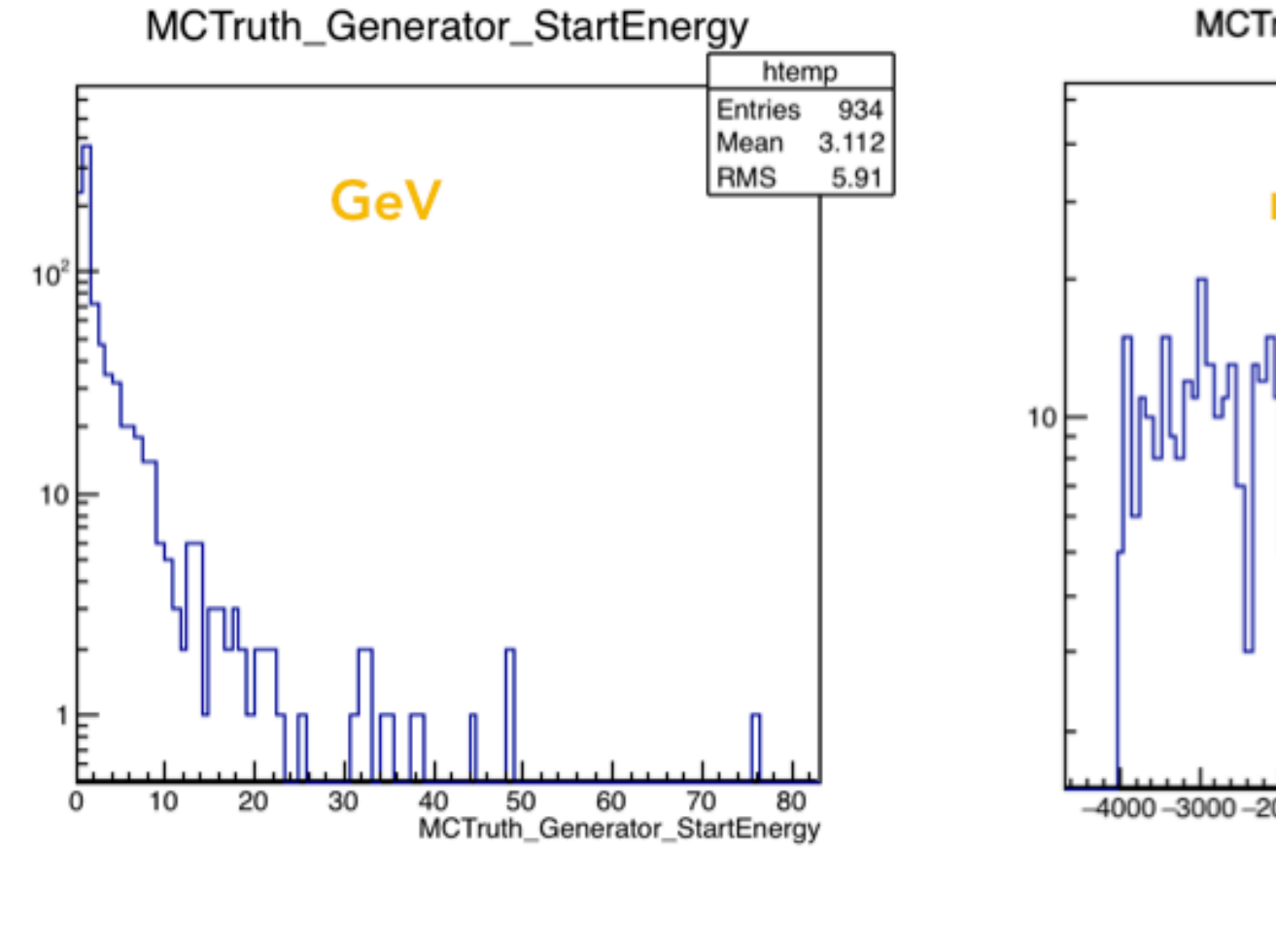

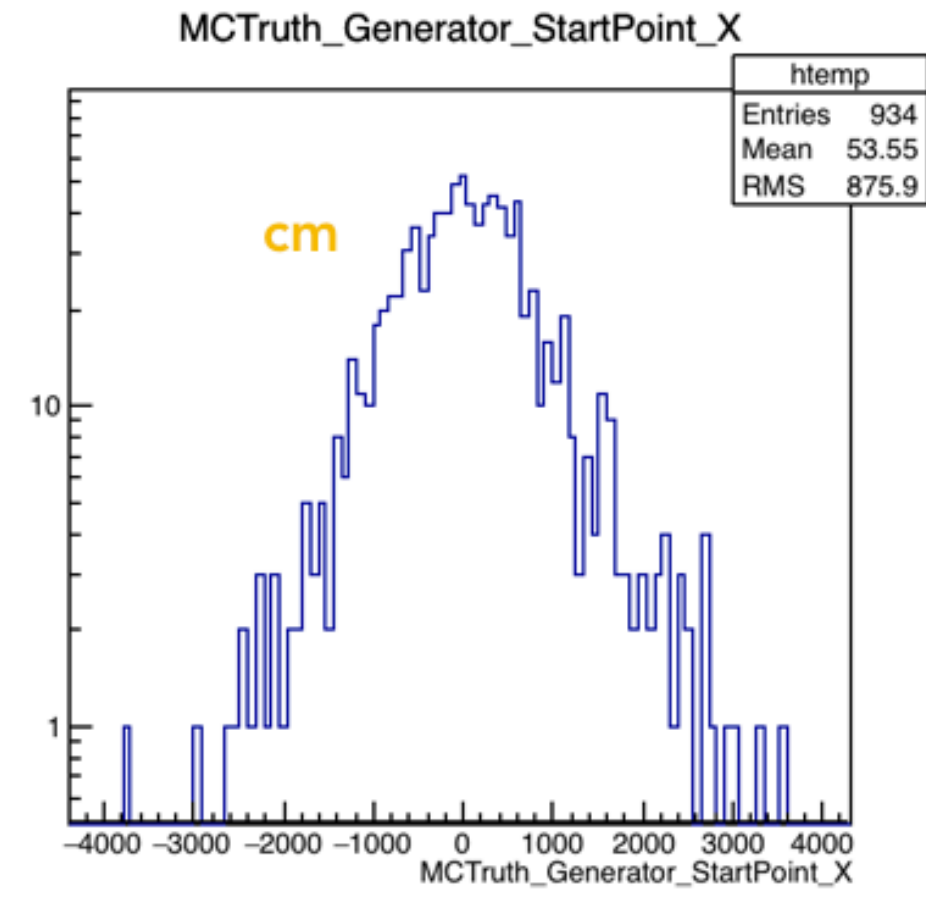

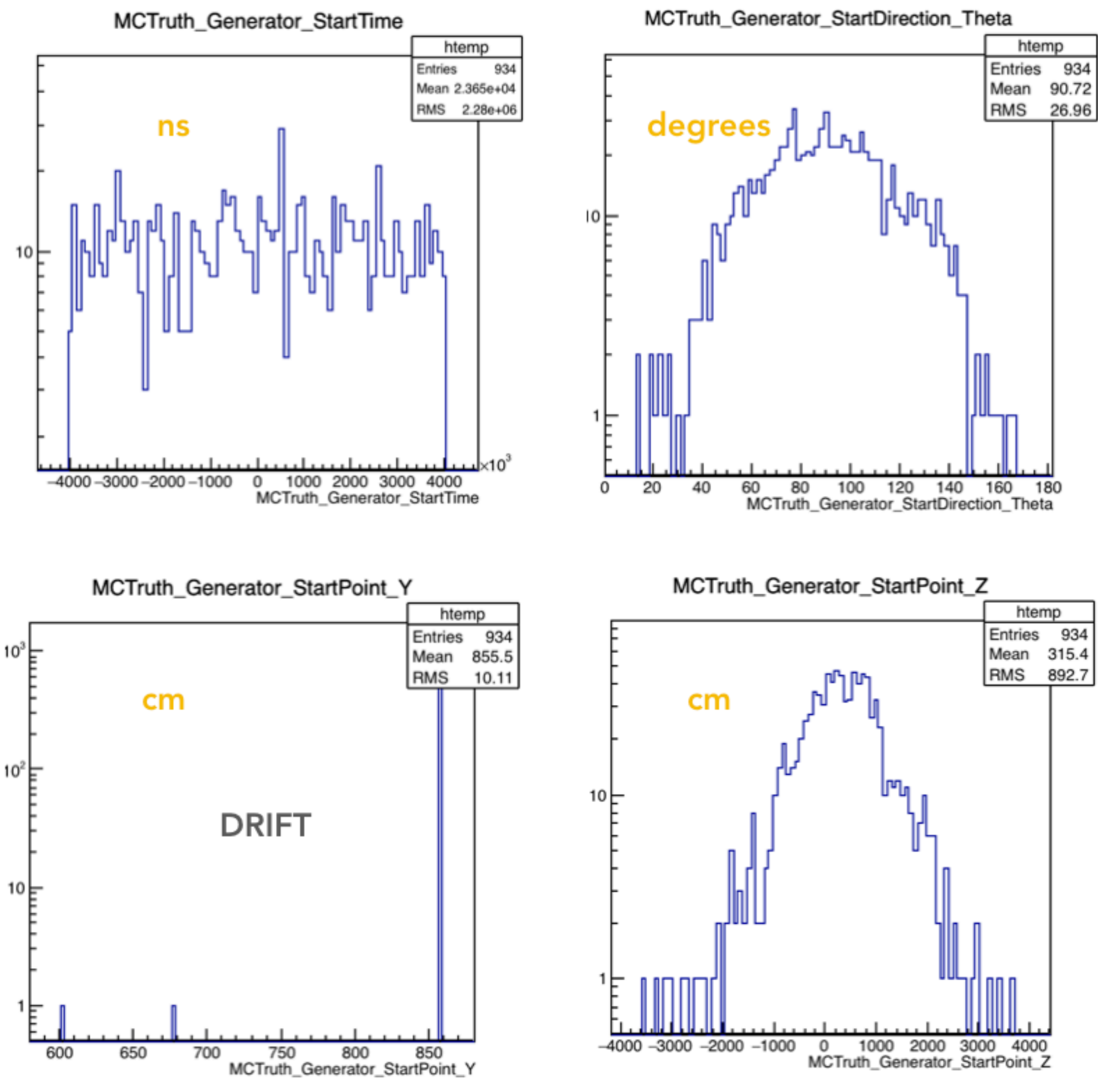

# ✦ This example (MC): a window of 8 ms contains 934 particles (279 μ+, 22 e+, 27 e-, 220 μ-, 103 γ, 25 p, 257 n)

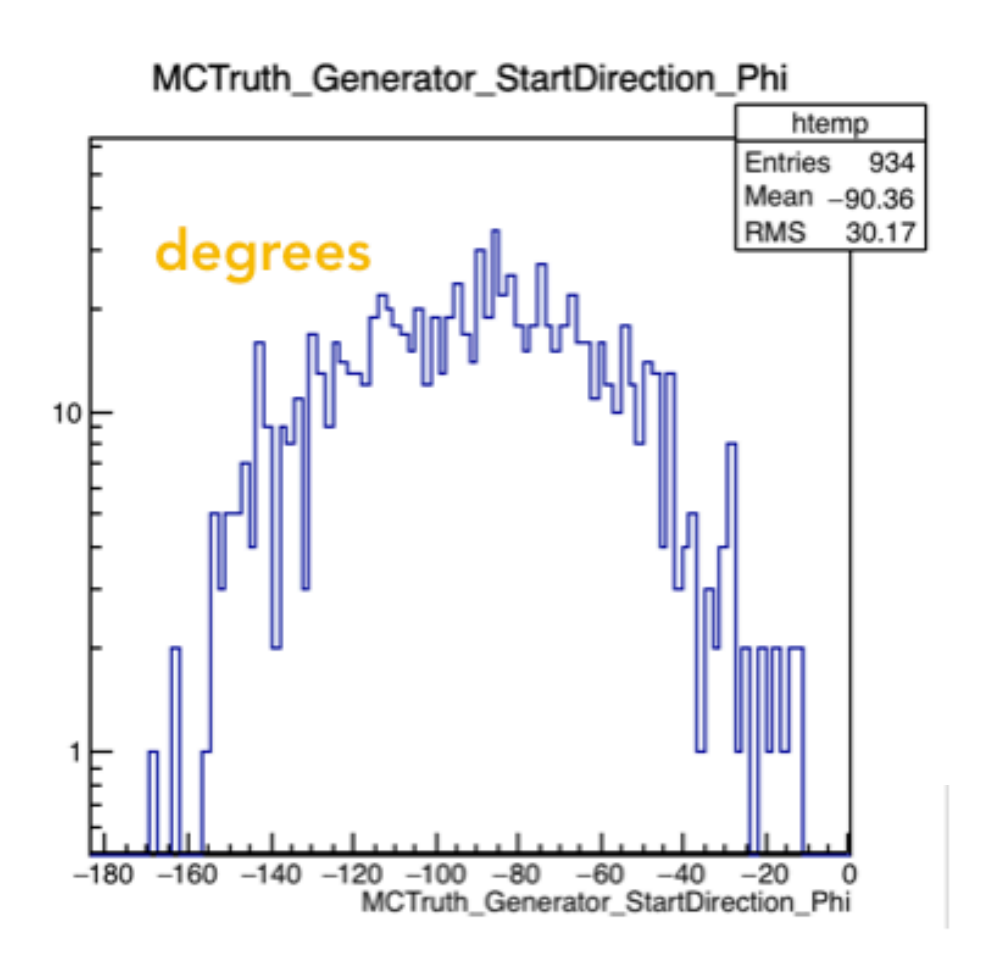

MC info: ✦

- energy range
- start time
- start angles  $\bullet$
- start positions  $\bullet$

## **CRT-triggered muons** Light data analysis 8

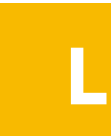

### **CRT-PMT data matching:**

- A program that associates (using the timestamps) every PMT event to its corresponding CRT event is ready! • Code validation: tests with several runs + using the output for data analysis
- 
- 38 PMT runs with CRT trigger (>300k events) taken so far (since Dec18) -> To-do: systematic processing of all the runs when the program version is approved
- **Output** (example below): root file with CRT data that matches the PMT data (direct connection)
- MuonFlag meaning, etc. can be found in: <https://indico.fnal.gov/event/23433/contribution/1/material/slides/0.pdf>

- —> PMT (from white rabbit, 1 ns precision) / CRT (1 s precision) timestamps
- —> Entry point (TOP CRT) / Exit point (BOT CRT): x,y,z in LArSoft coordinates —> True or false (muon candidates; if false, all the other variables are empty)
- —> Deposited charge in TOP CRT (entry) / BOT CRT (exit)

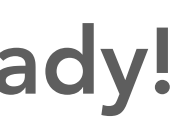

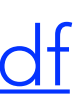

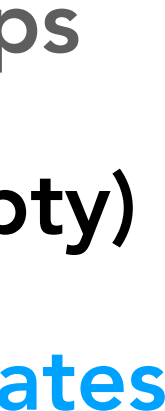

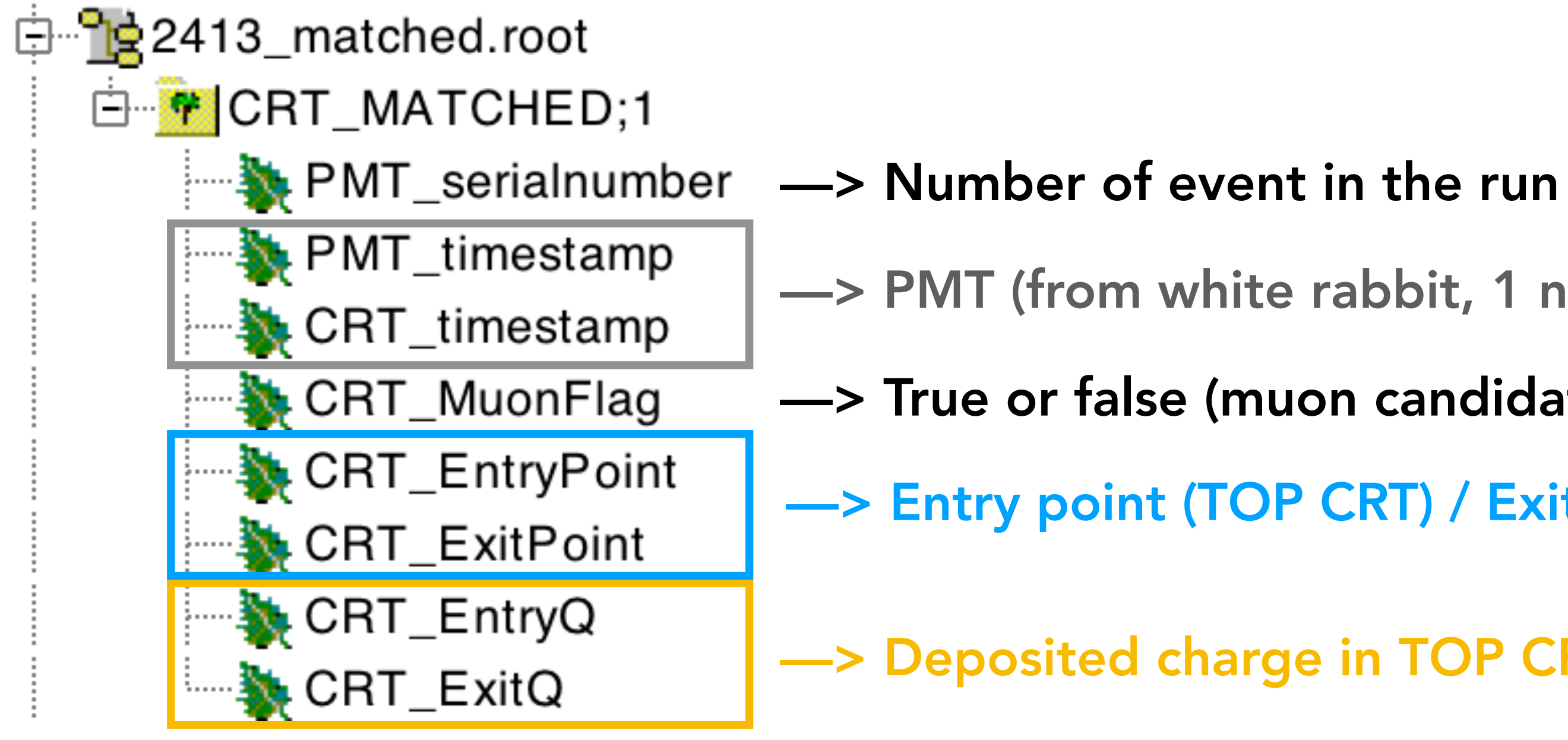

## **CRT-triggered muons** Light data analysis 9

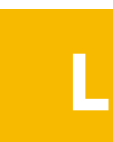

## Goals:

- Study the S1 amplitude & charge vs the track-PMT distance for CRT data
- Compare data with simulations for different Rayleigh scattering lengths (several photon libraries)
- Minimum approach distance (track-PMT): calculated from the CRT\_entry\_point, CRT\_exit\_point & PMT\_coordinates (now available!)

## Event selection cuts:

- 1) Muon candidate from CRT info (top and bot fired paddles with a difference of time between 40 and 45 ns)
- 2) No PMT waveform saturation
- 3) Minimum S1 amplitude (~3 PE)
- 
- 4) Trigger coincidende (within 1 bin = 16 ns) among PMTs 5) Other possible cuts: LAr active volume? Minimum track length? Angular condition?

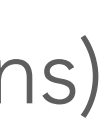

## **CRT-triggered muons** Light simulation 10

- New module has been added in LArSoft: CRTgen (already available in develop!)
- It creates single muons following the expected pattern given by the CRT panels. The module...
	- gets a random point inside top CRT (entry point of the muon trajectory)
	- assigns a random energy uniformly distributed among 2-3 GeV
	- gets a random point inside bottom CRT (according to the muon momentum)
	- also supports drift in X geometry (important for the charge studies)
- Ongoing improvements: 1) More realistic muon energy distribution from CORSIKA, 2) Entry/Exit point following the real muon pattern obtained from CRT data, 3) Only muons crossing both CRTs (no beam spread)

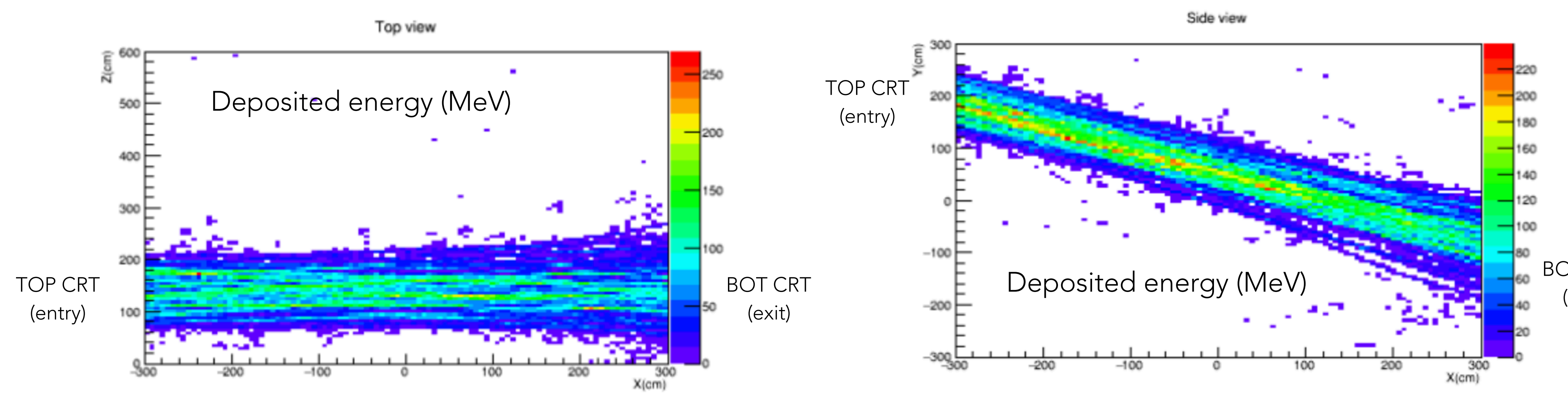

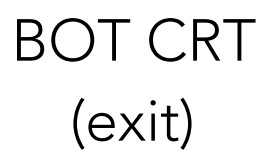

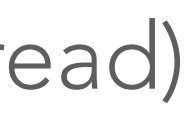

## **Next steps** 11

### We want to…

- ✦ evaluate the muon-detection efficiency of the detector
- ✦ study the light propagation in LAr under different field conditions (recombination, Rayleigh scattering…)

The next tasks/steps are…

### **Common task:**

Validate the reconstruction of the PMT waveforms in the simulation simulation

### Muons crossing the detector:

Generate samples using CORSIKA with conditions that are similar to the random trigger runs already analyzed for the S1 characterization and carry out the analysis+comparison simulation

### **CRT-triggered muons:**

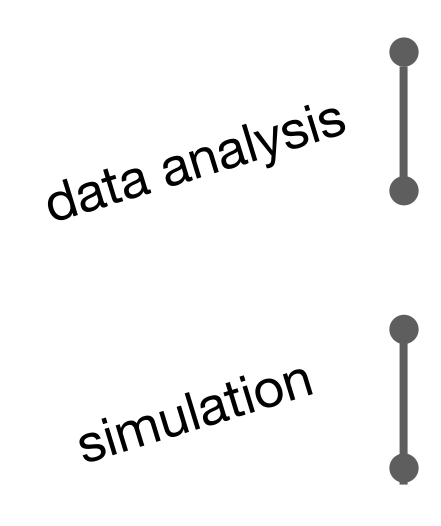

Apply the PMT-CRT matching systematically for all the light runs Continue with the analysis of the CRT trigger runs using the new available information from the matching • Improve the CRT-triggered muon simulation (energies, entry/exit pattern from data, select *true CRT muons*) Generate samples using CRTgen with conditions that are similar to the CRT trigger runs used for the data analysis

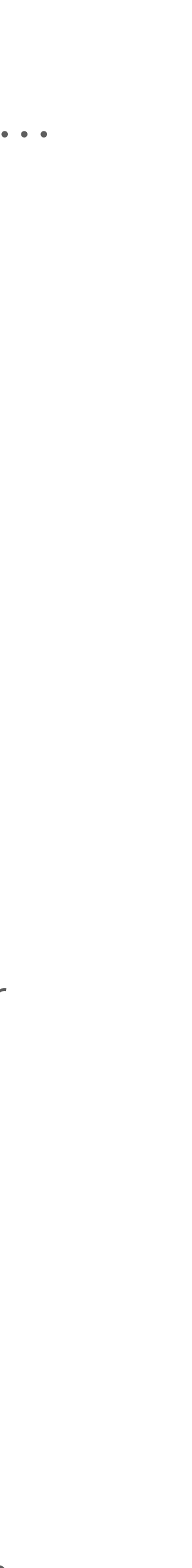